## **MOOVIT** Horaires et plan de la ligne M27 de bus

La ligne M27 de bus (Thun, Bahnhof - Amsoldingen, Steghalten) a 2 itinéraires. Pour les jours de la semaine, les heures de service sont:

(1) Blumenstein, Dorf→Thun, Bahnhof: 01:17(2) Thun, Bahnhof→Amsoldingen, Steghalten: 01:40

Utilisez l'application Moovit pour trouver la station de la ligne M27 de bus la plus proche et savoir quand la prochaine ligne M27 de bus arrive.

**Direction: Blumenstein, Dorf→Thun, Bahnhof** 18 arrêts

[VOIR LES HORAIRES DE LA LIGNE](https://moovitapp.com/switzerland-3522/lines/M27/146672997/7329495/fr?ref=2&poiType=line&customerId=4908&af_sub8=%2Findex%2Ffr%2Fline-pdf-Switzerland-3522-3753258-146672997&utm_source=line_pdf&utm_medium=organic&utm_term=Thun%2C%20Bahnhof%20-%20Amsoldingen%2C%20Steghalten)

Blumenstein, Dorf

Blumenstein, Lochmannsbühl

Blumenstein, Reckenbühl

Blumenstein, Secki

Uebeschi, Kärselen

Thierachern, Wahlen

Thierachern, Egg

Thierachern, Kirche

Thierachern, Räbgass

Thierachern, Oberer Schwand

Thun, Zollhaus

Thun, Kleine Allmend

Thun, Allmendstrasse/Polygon

Thun, Dufourkaserne

Thun, Hauptkaserne

Thun, Guisanplatz

Thun, Postbrücke

Thun, Bahnhof

**Horaires de la ligne M27 de bus**

Horaires de l'Itinéraire Blumenstein, Dorf→Thun, Bahnhof:

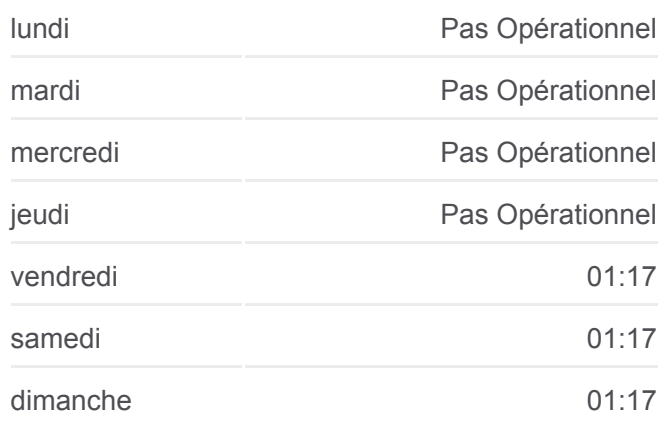

**Informations de la ligne M27 de bus Direction:** Blumenstein, Dorf→Thun, Bahnhof **Arrêts:** 18 **Durée du Trajet:** 18 min **Récapitulatif de la ligne:**

**[Plan de la ligne M27 de bus](https://moovitapp.com/switzerland-3522/lines/M27/146672997/7329495/fr?ref=2&poiType=line&customerId=4908&af_sub8=%2Findex%2Ffr%2Fline-pdf-Switzerland-3522-3753258-146672997&utm_source=line_pdf&utm_medium=organic&utm_term=Thun%2C%20Bahnhof%20-%20Amsoldingen%2C%20Steghalten)** 

**Direction: Thun, Bahnhof→Amsoldingen, Steghalten**

**Horaires de la ligne M27 de bus**

## 55 arrêts [VOIR LES HORAIRES DE LA LIGNE](https://moovitapp.com/switzerland-3522/lines/M27/146672997/7024541/fr?ref=2&poiType=line&customerId=4908&af_sub8=%2Findex%2Ffr%2Fline-pdf-Switzerland-3522-3753258-146672997&utm_source=line_pdf&utm_medium=organic&utm_term=Thun%2C%20Bahnhof%20-%20Amsoldingen%2C%20Steghalten)

Thun, Bahnhof

Thun, Postbrücke

Thun, Waisenhausstrasse

Thun, Progymatte

Thun, Mattenstrasse

Thun, Tellstrasse

Thun, Freiestrasse

Thun, Talacker

Thun, Zentrum Oberland

Thun, Pfarrhausweg

Thun, Neufeld

Thun, Buchegg

Allmendingen Bei Thun, Dorf

Allmendingen B.Thun,Wendeplatz

Thierachern, Oberer Schwand

Thierachern, Unterer Schwand

Thierachern, Mittlerer Schwand

Thierachern, Niesenstrasse

Thierachern, Räbgass

Thierachern, Kirche

Thierachern, Egg

- Thierachern, Wahlen
- Thierachern, Sandbühl

Uebeschi, Weiersbühl

Uebeschi, Dorf

Uebeschi, Neubau

Uebeschi, Neurütti

Uebeschi, Dürrenbühl

Blumenstein, Secki

Blumenstein, Reckenbühl

Blumenstein, Lochmannsbühl

Horaires de l'Itinéraire Thun, Bahnhof→Amsoldingen, Steghalten:

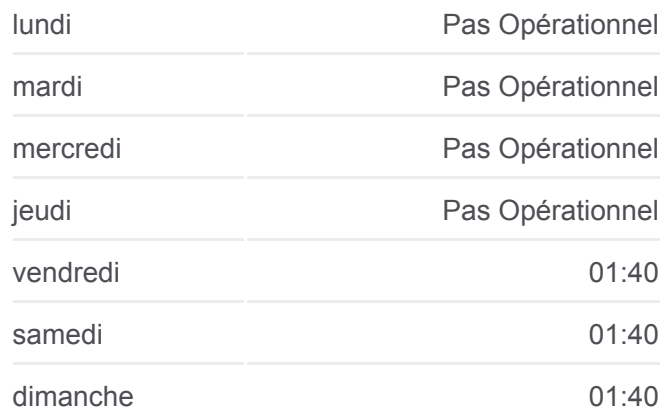

## **Informations de la ligne M27 de bus**

**Direction:** Thun, Bahnhof→Amsoldingen, **Steghalten Arrêts:** 55 **Durée du Trajet:** 39 min **Récapitulatif de la ligne:**

[Plan de la ligne M27 de bus](https://moovitapp.com/switzerland-3522/lines/M27/146672997/7024541/fr?ref=2&poiType=line&customerId=4908&af_sub8=%2Findex%2Ffr%2Fline-pdf-Switzerland-3522-3753258-146672997&utm_source=line_pdf&utm_medium=organic&utm_term=Thun%2C%20Bahnhof%20-%20Amsoldingen%2C%20Steghalten)

Blumenstein, Dorf Blumenstein, Bären Blumenstein, Fallbach Pohlern, Hölzlibach Pohlern, Maad Pohlern, Schlössli Pohlern, Alte Post Pohlern, Kreuzgasse Pohlern, Rohrmoos Oberstocken, Kreuzgasse Oberstocken, Hofacker Oberstocken, Wolfbuchen Niederstocken, Stockhorn Niederstocken, Schwand Niederstocken, Säge Höfen B. Thun, Kistlern Höfen B. Thun, Dorf Höfen B. Thun, Speck Höfen B. Thun, Unteregg Amsoldingen, See Amsoldingen, Sandgrube

Les horaires et trajets sur une carte de la ligne M27 de bus sont disponibles dans un fichier PDF hors-ligne sur moovitapp.com. Utilisez le [Appli Moovit](https://moovitapp.com/switzerland-3522/lines/M27/146672997/7329495/fr?ref=2&poiType=line&customerId=4908&af_sub8=%2Findex%2Ffr%2Fline-pdf-Switzerland-3522-3753258-146672997&utm_source=line_pdf&utm_medium=organic&utm_term=Thun%2C%20Bahnhof%20-%20Amsoldingen%2C%20Steghalten) pour voir les horaires de bus, train ou métro en temps réel, ainsi que les

instructions étape par étape pour tous les transports publics à Genève.

[À propos de Moovit](https://moovit.com/fr/about-us-fr/?utm_source=line_pdf&utm_medium=organic&utm_term=Thun%2C%20Bahnhof%20-%20Amsoldingen%2C%20Steghalten) · [Solutions MaaS](https://moovit.com/fr/maas-solutions-fr/?utm_source=line_pdf&utm_medium=organic&utm_term=Thun%2C%20Bahnhof%20-%20Amsoldingen%2C%20Steghalten) · [Pays disponibles](https://moovitapp.com/index/fr/transport_en_commun-countries?utm_source=line_pdf&utm_medium=organic&utm_term=Thun%2C%20Bahnhof%20-%20Amsoldingen%2C%20Steghalten) · [Communauté Moovit](https://editor.moovitapp.com/web/community?campaign=line_pdf&utm_source=line_pdf&utm_medium=organic&utm_term=Thun%2C%20Bahnhof%20-%20Amsoldingen%2C%20Steghalten&lang=fr)

© 2024 Moovit - Tous droits réservés

Amsoldingen, Kirche

Amsoldingen, Kreuz

Amsoldingen, Steghalten

**Consultez les horaires d'arrivée en direct**

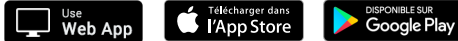